## Histoire CM2

(Semaine du 30 mars au 3 avril)

Je vous propose de regarder les vidéos suivantes :

<https://www.lumni.fr/video/l-ecole-en-1960-notre-histoire>

<https://www.lumni.fr/video/le-vote-des-mamans-au-suffrage-universel-notre-histoire>

<https://www.lumni.fr/video/le-suffrage-universel-pour-les-hommes-notre-histoire>

Vous pouvez ensuite aller faire les exercices sur le site<https://classe-numerique.fr/> Les exercices sont sur le plan de travail Histoire CM2.

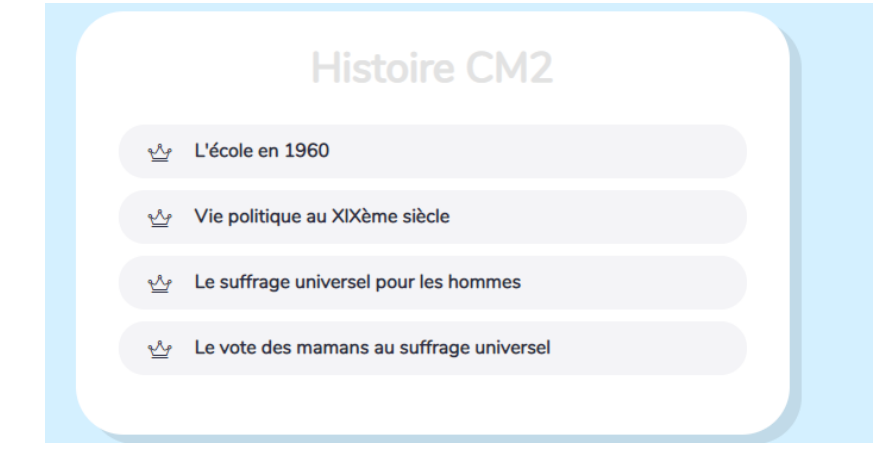

Pour rappel, pour vous connecter vous devez aller sur le site<https://classe-numerique.fr/> cliquer sur « élèves » puis sur « connexion nouveau site ».

L'identifiant : CE2-CM2 école Saint Joseph, le mot de passe : HarryPotter.

Dans la partie « groupe » il faut sélectionner « CM2 » puis dans la partie « élèves » vous trouverez votre prénom. Vous devrez ensuite choisir un code personnel. (Si vous oubliez ce code, envoyez-moi un message, je pourrais vous le redonner).

Ensuite, vous devez aller tout en bas de la page pour trouver les exercices d'histoire.

Voici les QR code des vidéos :

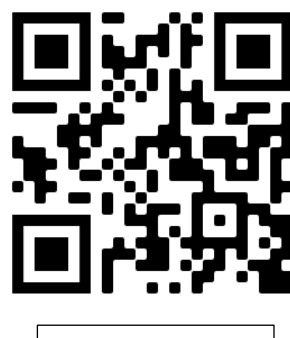

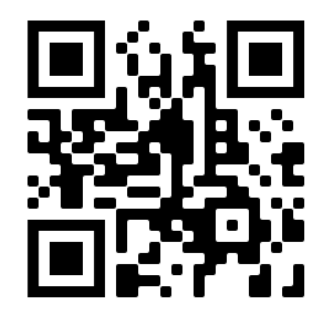

L'école en 1960 | Renote des mamans au suffrage universel

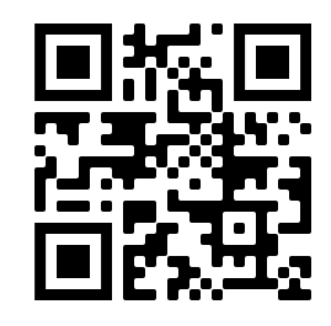

Le suffrage universel pour les hommes